# MC-102 — Aula 12 Matrizes e Representação por Linearização de *<u>Índices</u>*

Instituto de Computação - Unicamp

<span id="page-0-0"></span>10 de Abril de 2012

★ ロメ (4 御) > (唐) > (唐) → [唐]

 $2Q$ 

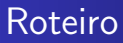

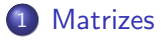

- 2 [Exemplos com Matrizes](#page-9-0)
- 3 Inicialização de Matrizes e Vetores
- (4) Representação de Matrizes por Linearização

#### 5 Exercícios

 $\leftarrow$ 

 $\Omega$ 

[Exemplos com Matrizes](#page-9-0) [Inicializa¸c˜ao de Matrizes e Vetores](#page-14-0) Representação de Matrizes por Linearização Exercícios

## **Matrizes**

Suponha que queremos ler as notas de 4 provas para cada aluno e então calcular a média do aluno e a média da classe. O tamanho máximo da turma é de 50 alunos.

#### Solução

Criar 4 vetores de tamanho 50 cada. Cada vetor representa as notas dos alunos de uma prova.

<span id="page-2-0"></span>float nota0[50],nota1[50],nota2[50],nota3[50];

[Exemplos com Matrizes](#page-9-0) Inicialização de Matrizes e Vetores Representação de Matrizes por Linearização Exercícios

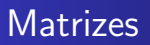

- Agora suponha que estamos trabalhando com no máximo 100 provas. Seria muito cansativo criar 100 vetores, um para cada prova.
- Para resolver esse problema podemos utilizar matrizes. Uma matriz é um vetor (ou seja, um conjunto de variáveis de mesmo tipo) que possui duas ou mais dimensões, resolvendo para sempre essa questão.

 $\Omega$ 

[Exemplos com Matrizes](#page-9-0) Inicialização de Matrizes e Vetores Representação de Matrizes por Linearização Exercícios

## Declarando uma matriz

<tipo> nome da matriz [<linhas>] [<colunas>]

- $\bullet$  Uma matriz possui *linhas*  $\times$  *colunas* variáveis do tipo  $\lt$ tipo $\gt$ .
- As linhas são numeradas de 0 a *linhas* 1.
- As colunas s˜ao numeradas de 0 a colunas − 1.

a mills

[Exemplos com Matrizes](#page-9-0) Inicialização de Matrizes e Vetores Representação de Matrizes por Linearização Exercícios

## Exemplo de declaração de matriz

int matriz  $[4][4]$ ;

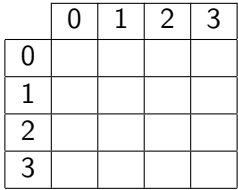

**K ロ ▶ | K 伊 ▶ | K 手** 

 $299$ 

э

э

 $\mathbb{R}$ 

 $\sim$ 

[Exemplos com Matrizes](#page-9-0) [Inicializa¸c˜ao de Matrizes e Vetores](#page-14-0) Representação de Matrizes por Linearização Exercícios

## Acessando uma matriz

**• Em qualquer lugar onde você escreveria uma variável no seu** programa, vocˆe pode usar um elemento de sua matriz, da seguinte forma:

#### nome da matriz [<linha>] [<coluna>]

Ex: matriz  $[1] [10]$  — Refere-se a variável na  $2<sup>a</sup>$  linha e na 11<sup>a</sup> coluna da matriz.

- Lembre-se que, assim como vetores, a primeira posição em uma determinada dimensão começa no índice 0.
- O compilador não verifica se você utilizou valores válidos para a linha e para a coluna.

→ 何 ▶ → 手 ▶ →

[Exemplos com Matrizes](#page-9-0) Inicialização de Matrizes e Vetores Representação de Matrizes por Linearização Exercícios

## Declarando uma matriz de múltiplas dimensões

 $\langle$ tipo> nome\_da\_matriz  $\langle$  dim<sub>1</sub> >  $\vert$   $\langle$  dim<sub>2</sub> >  $\rangle$  ...  $\langle$  dim<sub>N</sub> >  $\vert$  |

- **Essa matriz possui dim**<sub>1</sub>  $\times$  dim<sub>2</sub>  $\times \cdots \times$  dim<sub>N</sub> variáveis do tipo  $<$ tipo $>$
- $\bullet$  Cada dimensão é numerada de 0 a dim $_i 1$

[Exemplos com Matrizes](#page-9-0) Inicialização de Matrizes e Vetores Representação de Matrizes por Linearização Exercícios

# Declarando uma matriz de múltiplas dimensões

• Você pode criar por exemplo uma matriz para armazenar a quantidade de chuva em um dado dia, mês e ano:

double chuva[31][12][3000];

chuva[23][3][1979] = 6.0;

## Exemplos com Matrizes

Lendo uma matriz  $4 \times 4$  do teclado:

```
/*Leitura*/
for (i = 0; i < 4; i++)for (j = 0; j < 4; j++) {
    printf ("Matriz[%d][%d]: ", i, j);
    scanf ("%d", \&matrix[i][j]);}
```
 $\sim$   $\sim$ 

<span id="page-9-0"></span> $\Omega$ 

## Exemplos com Matrizes

Escrevendo uma matriz  $4 \times 4$  na tela:

```
/*Escrita*/
for (i = 0; i < 4; i++) {
 for (j = 0; j < 4; j++)printf ("%d", matrix[i][j]);printf ("n");
}
```
4日)

 $\Omega$ 

## Exemplos com Matrizes

 $\bullet$  Ler duas matrizes 4  $\times$  4 e calcular a soma das duas.

[MC-102 — Aula 08](#page-0-0)

**∢ ロ ▶ - ∢ 伊 ▶ - ∢ ∃** 

 $299$ 

э

性

 $\sim$ 

#### Exemplos com Matrizes

```
int main(){
 double mat1[3][3], mat2[3][3], mat3[3][3];
 int i,j;
 printf("\n **** Dados da Matriz 1 ****\n");
 for(i=0; i<3; i++)
   for(j=0; j<3; j++){
      printf("Entre com dado da linha %d - coluna %d: ", i, j);
      scanf("%lf", &mat1[i][j]);
    }
 printf("\n **** Dados da Matriz 2 ****\n");
 for(i=0; i<3; i++)
   for(j=0; j<3; j++){
      printf("Entre com dado da linha %d - coluna %d: ", i, j);
      scanf("%lf", &mat2[i][j]);
    }
    .....
    .....
                                                 イロト イ母 トイヨ トイヨ トー
```
重

#### Exemplos com Matrizes

```
int main(){
  double mat1[3][3], mat2[3][3], mat3[3][3];
  int i,j;
    .....
    .....
    .....
  for(i=0; i<3; i++)
    for(j=0; j<3; j++){
      m \text{at3}[i][j] = m \text{at1}[i][j] + m \text{at2}[i][j];}
  printf("\n **** Dados da Matriz 3 ****\n");
  for(i=0; i<3; i++){
    for(i=0; i<3; i++)
      print("\\if, ", mat3[i][j]);printf("\n");
  }
}
```
イロト イ母 トイヨ トイヨ トー

重

## Inicialização de Matrizes

- Em algumas situações, ao criarmos uma matriz, pode ser útil atribuir valores já na sua criação.
- No caso de vetores, a inicialização é simples: Basta atribuir uma lista de valores constantes de mesmo tipo separados por vírgulas e entre chaves.

#### Exemplo

int vet[5]  $=$  {10, 20, 30, 40, 50};

• No caso de strings, você pode atribuir diretamente uma constante string.

#### Exemplo

```
char st1[100] = "sim isto é possível";
```
<span id="page-14-0"></span> $QQ$ 

## Inicialização de Matrizes

No caso de matrizes, use-se chaves para delimitar as linhas:

#### Exemplo

int vet[2][5] = { {10, 20, 30, 40, 50}, {60, 70, 80, 90, 100 } };

• No caso tridimensional, cada primeiro índice é uma matriz inteira:

#### Exemplo

$$
\begin{aligned}\n\text{int } & v3[2][3][4] = \{ \\
\{ \{1, 2, 3, 4\}, \{5, 6, 7, 8\}, \{9, 10, 11, 12\} \}, \\
\{ \{0, 0, 0, 0\}, \{5, 6, 7, 8\}, \{0, 0, 0, 0\} \}, \\
\text{;\n}\n\end{aligned}
$$

4 17 18

### Inicialização de Matrizes

. . . . }

```
int main(){
  int i,j,k;
  int v1[5] = \{1, 2, 3, 4, 5\};int v2[2][3] = \{ \{1,2,3\}, \{4,5,6\} \};int v3[2][3][4] = f{ {1, 2, 3, 4}, {5, 6, 7, 8}, {9, 10, 11, 12} },
    { {0, 0, 0, 0}, {5, 6, 7, 8}, {0, 0, 0, 0} }
  };
 char st1[100] = "olha que coisa mais linda, mais cheia de graça";
```
4 0 8

∢何 ▶ ∢ ヨ ▶ ∢ ヨ ▶

## Inicialização de Matrizes

```
int main(){
 ...
 char st1[100] = "olha que coisa mais linda, mais cheia de graça";printf("\n\nvet1\n");
  for(i=0; i<5; i++)
    printf("%d, ",v1[i]);
  printf("\n\nvet2\n");
  for(i=0; i<2; i++){
    for(j=0; j<3; j++){
      printf("%d, ",v2[i][j]);
    }
    print(f("n");
  }
  ...
}
```
4 0 8

∢何 ▶ ∢ ヨ ▶ ∢ ヨ ▶

э

### Inicialização de Matrizes

```
int main(){
  ...
  printf("\n\nvet3\n");
  for(i=0; i<2; i++){
    for(j=0; j<3; j++){
      for(k=0; k<4; k++){
      printf("%d, ",v3[i][j][k]);
      }
    print(f("n");
    }
    print(f("n");
  }
  printf("%s",st1);
}
```
メロメ メ母メ メミメ メミメ

э

# Linearização de Indices

- Podemos usar sempre vetores simples para representar matrizes (na prática o compilador faz isto por você).
- Ao declarar uma matriz como int mat<sup>[3][4]</sup>, sabemos que serão alocados 12 posições de memória associadas com a variável mat.
- $\bullet$  Poderíamos simplesmente criar int mat $[12]$ . Mas perdemos a simplicidade de uso dos índices em forma de matriz.
	- $\bullet$  Você não mais poderá escrever **mat[1][3]** por exemplo.

<span id="page-19-0"></span>つくへ

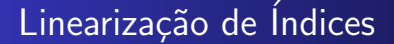

- A linearização de índices é justamente a representação de matrizes usando-se um vetor simples.
- · Mas devemos ter um padrão para acessar as posições deste vetor como se sua organização fosse na forma de matriz.

# Linearização de Indices

- Considere o exemplo: int mat $[12]$ ;  $//$  ao invés de int mat $[3][4]$
- Fazemos a divisão por linhas como segue:
	- Primeira linha:  $mat[0]$  até mat[3]
	- Segunda linha: mat<sup>[4]</sup> até mat<sup>[7]</sup>
	- Terceira linha: mat<sup>[8]</sup> até mat<sup>[11]</sup>
- $\bullet$  Para acessar uma posição  $[i][j]$  usamos:

```
• mat[i^*4 + i];
```
onde  $0 < i < 2 e 0 < i < 3$ .

# Linearização de Indices

- De forma geral, seja matriz mat[n\*m], representando mat[n][m].
- $\bullet$  Para acessar a posição correspondente à [i][j] usamos:
	- mat $[i^*m + i]$ ; onde  $0 < i < n - 1$  e  $0 < j < m - 1$ .
- $\bullet$  Note que *i* pula de blocos de tamanho *m*, e *j* indexa a posição dentro de um bloco.

# Linearização de Indices

- Podemos estender para mais dimensões. Seja matriz mat[n\*m\*q], representando mat[n][m][q].
	- As posições de 0 até  $(m * q) 1$  são da primeira matriz.
	- As posições de  $(m * q)$  até  $(2 * m * q) 1$  são da segunda matriz.
	- $\bullet$  Ftc...
- De forma geral, seja matriz mat[n\*m\*q], representando mat[n][m][q].
- $\bullet$  Para acessar a posição correspondente à [i][j][k] usamos:
	- mat $[i*m*q + j*q + k];$

## Linearização de Indices

```
int main(){
  int mat[40]; //representando mat[5][8]
  int i,j;
  for(i=0; i<5; i++)
    for(j=0;j<8; j++)
      mat[i*8 + j] = i*j;for(i=0; i<5; i++){
    for(j=0;j<8; j++)
      print('%d, ",mat[i*8 + j]);print(f("n");
 }
}
```
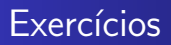

Escreva um programa que leia todas as posições de uma matriz  $10 \times 10$ . Em seguida, mostra o índice da linha e o índice da coluna e o valor das posições não nulas. No final, exibe o número de posições não nulas.

 $\sim$   $\sim$ 

<span id="page-25-0"></span> $\Omega$ 

## Exercícios

● Escreva um programa que lê todos os elementos de uma matriz  $4 \times 4$  e mostra a matriz e a sua transposta na tela. Matriz Transposta  $\lceil$  $\Big\}$ 0 1 0 2 0 1 0 2 0 1 0 2 0 1 0 2 1  $\begin{matrix} \phantom{-} \end{matrix}$  $\sqrt{ }$  $\Big\}$ 0 0 0 0 1 1 1 1 0 0 0 0 2 2 2 2 1  $\Big\}$